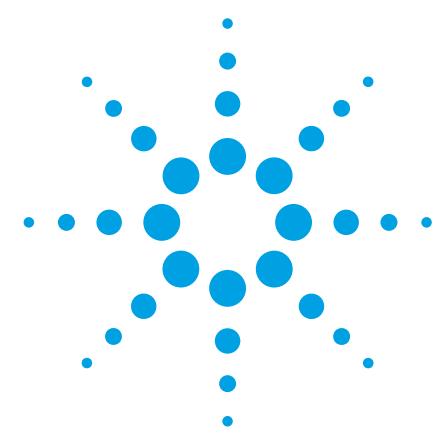

# **Agilent OpenLAB Chromatography Data System (CDS) for EZChrom Elite and OpenLAB ICM Users**

## Data Sheet

OpenLAB CDS EZChrom Edition is the next major revision of EZChrom Elite and OpenLAB ICM. Built on the new OpenLAB Shared Services architecture, OpenLAB CDS EZChrom Edition provides a number of new features that will make your work in the laboratory more efficient:

- More intuitive custom reporting with new OpenLAB Intelligent Reporting
- Faster and more flexible result review, reprocessing and reporting
- Better instrument utilization with remote access to any EZChrom -controlled instrument in your laboratory
- Better user management with user privileges and password protection even on a standalone workstation

| Management<br>o<br>æ.<br>Ø<br>m<br><b>R</b><br>Edit Delete Refresh<br>Edit Edit Edit<br>Privileges Notifications Columns<br>Create<br>Select<br>Printer<br><b>Instruments and Locations</b><br>Properties<br>Instruments<br>Navigation<br>$\overline{\mathbf{x}}$<br>$\overline{\phantom{a}}$<br><b>Status</b><br>Name<br>Project<br>Location<br>Application<br>Type<br>Controller<br>Description<br><b>Construments</b><br>California Site<br>7890 GC Virtual<br>۰<br>σ<br>Θ<br>Delaware Site<br>EZChrom<br>Agilent 7890 GC VMwinxpsp2JW<br>Virtual 7890 utility SYSTEM<br><b>Biodiesel</b><br>Shimadzu GC-2010<br>$\overline{0}$<br>Agilent 1290 DAD<br>٥<br><b>EZChrom</b><br>Agilent LC<br>Infinity LC lab 23 SYSTEM<br>Ξ<br>Germany Site<br>VMwinxpsp2JW<br>Content Unifo<br>Shimadzu Prominence LO<br>$\Omega$<br>EZChrom<br>Waters Alliance<br>Q<br>California Site<br>Waters Alliance L VMwinxpsp2JW<br>Alliance for Disso<br>Dissolution<br>$\blacktriangledown$<br><b>SE</b> Varian MicroGC<br>Waters Alliance<br>$\overline{(\Sigma)}$<br>EZChrom<br>Hitachi LaChrom Ultra<br>٥<br>Germany Site<br>Hitachi LaChroml VMwinxpsp2JW<br>Hitachi LC lab 23<br>Peptine<br>۰<br>Delaware Site<br>$\circ$<br>۰<br>EZChrom<br>Agilent LC<br>Agilent 1100 VWD<br>Germany Site<br>VMwinxpsp2JW Agilent 1100 VWI<br>╾<br><b>B</b> Aspirin<br>$\overline{\phantom{a}}$<br>7890 GC Virtual<br>Ο<br>$\Omega$<br>-<br>Agilent Compact LC<br>Germany Site<br>EZChrom<br>Agilent Compact   VMwinxpsp2JW   Compact LC for A<br>Aspirin<br>$\overline{\phantom{a}}$<br>Agilent 5890<br><b>Perkin Elmer Autosystem</b><br>$\circ$<br>Ω<br>Delaware Site<br>EZChrom<br>Perkin Elmer GC VMwinxpsp2JW PE GC lab 23<br>-<br>Perkin Elmer Autosystem XL<br>Default<br>۰<br>Thermo TraceGC<br>$\circ$<br>ο<br><b>EZChrom</b><br>Shimadzu GC-2010<br>DHA Project<br>California Site<br>Agilent 6820 GC VMwinxpsp2JW<br>Shimadzu GC for<br>۰<br>Germany Site<br><b>EZChrom</b><br>$\circ$<br>Shimadzu Prominence LC<br>Θ<br>California Site<br>Agilent Compact   VMwinxpsp2JW   Prominence benc<br>3<br>Peptine<br>٠<br>Agilent 1100 VWD<br>E<br>Agilent 1290 DAD<br>$\circ$<br>Jasco LC<br>Content Unifo<br>o<br>Germany Site<br><b>EZChrom</b><br>Jasco LC<br>VMwinxpsp2JW Purification LC lall<br>Agilent Compact LC<br>$\overline{0}$<br>Agilent 5890<br>EZChrom<br>Agilent 6820 GC VMwinxpsp2JW GC for Diesel<br>Default<br>Q<br>Delaware Site<br>Hitachi LaChrom Ultra<br>o<br>EZChrom<br>$\overline{O}$<br>Varian MicroGC<br>Default<br>California Site<br>Varian CP-4900 VMwinxpsp2JW MicroGC<br>$\overline{\phantom{a}}$<br>Jasco LC<br>$\overline{O}$<br>Thermo TraceGC<br><b>DHA Project</b><br>Q<br>Delaware Site<br>EZChrom<br>Agilent Compact   VMwinxpsp2JW   Trace GC lab 211<br>$\mathbf{v}$ | ❼<br>Last Configured B Remai<br>Links | 區 |  |  | Agilent OpenLAB Control Panel |  |  | $ \sigma$ x |
|----------------------------------------------------------------------------------------------------|---------------------------------------|---|--|--|-------------------------------|--|--|-------------|
|                                                                                                    |                                       |   |  |  |                               |  |  |             |
|                                                                                                    |                                       |   |  |  |                               |  |  |             |
|                                                                                                    |                                       |   |  |  |                               |  |  |             |
|                                                                                                    |                                       |   |  |  |                               |  |  |             |
|                                                                                                    |                                       |   |  |  |                               |  |  |             |
|                                                                                                    |                                       |   |  |  |                               |  |  |             |
|                                                                                                    |                                       |   |  |  |                               |  |  |             |
|                                                                                                    |                                       |   |  |  |                               |  |  |             |
|                                                                                                    |                                       |   |  |  |                               |  |  |             |
|                                                                                                    |                                       |   |  |  |                               |  |  |             |
|                                                                                                    |                                       |   |  |  |                               |  |  |             |
|                                                                                                    |                                       |   |  |  |                               |  |  |             |
|                                                                                                    |                                       |   |  |  |                               |  |  |             |
|                                                                                                    |                                       |   |  |  |                               |  |  |             |
|                                                                                                    |                                       |   |  |  |                               |  |  |             |
|                                                                                                    |                                       |   |  |  |                               |  |  |             |
|                                                                                                    |                                       |   |  |  |                               |  |  |             |
|                                                                                                    |                                       |   |  |  |                               |  |  |             |
|                                                                                                    |                                       |   |  |  |                               |  |  |             |
|                                                                                                    |                                       |   |  |  |                               |  |  |             |
|                                                                                                    |                                       |   |  |  |                               |  |  |             |
|                                                                                                    |                                       |   |  |  |                               |  |  |             |
|                                                                                                    |                                       |   |  |  |                               |  |  |             |
| <b>Projects</b>                                                                                                    |                                       |   |  |  |                               |  |  |             |
|                                                                                                    |                                       |   |  |  |                               |  |  |             |
| <b>For Instruments</b><br>X Administration                                                                                                    |                                       |   |  |  |                               |  |  |             |

*Figure 1. OpenLAB CDS Control Panel.*

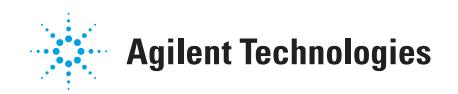

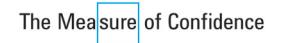

#### **New Architecture**

The new OpenLAB Shared Services architecture brings together the first two of Agilent chromatography data systems ChemStation and ICM/EZChrom Elite in one platform. This allows these platforms to scale easily from a workstation, to simple networked workstations up to an enterprise system with hundreds of instruments. OpenLAB CDS EZChrom Edition allows seamless integration with an OpenLAB Enterprise Content Manager (ECM) or OpenLAB Data Store scientific data management systems for data storage instead of file based storage. Both OpenLAB ECM and Data Store allow central data storage in compliance with GLP/GMP and 21 CFR part 11. The query functionality provided by both ECM and Data Store allows you to quickly search and retrieve data. OpenLAB ECM is an enterprise data archival tool that can bring together more than just chromatography data and allows access and sharing of that information via the web across the enterprise.

The new OpenLAB Control Panel is at the core of managing the system. It centrally manages all instruments and users as well shows an overview of status or run information across the lab or enterprise. This makes it easy for a user with samples to select the best instrument to run them on. This lab-at-a-glance view can also be viewed remotely via the web, or even a smart phone so a user or manager can keep track of the lab's operation from anywhere.

Another reason to upgrade is the new architecture brings a new more modern communication protocol to the components of EZChrom Elite. Instead of communicating with the old Microsoft standard DCOM which can cause problems on busy networks, or not fit well with modern firewall settings, OpenLAB CDS uses a new Microsoft communication standard called Windows Communication Foundation. This new foundation uses standard TCP/IP for remote communication which is more rugged and better fits today's IT architecture. Using this standard also allows the system to take advantage of modern trends such as virtualization, so

components of the system can either be normal PC hardware, or be virtualized with software such as VMWare. This can make the system easier to deploy, easier to validate and use much less space and power than a system using physical components.

#### **Complex Reporting Made Easy with Intelligent Reporting**

OpenLAB CDS Intelligent Reporting allows you to create state-of-the-art standard or custom reports in OpenLAB CDS. OpenLAB CDS Intelligent Reporting supports LC- and GC data. It comes with an easy-to-use Report Template Editor allowing you to create report templates using simple dragand-drop and configuration operations. It comes with a number of pre-defined report templates that can be used as-is, or serve as a starting point for reports tailored to your specific needs.

Intelligent reports can include standard or advanced result calculations. Summary tables of the runs and can include

chromatograms. One key new feature is the ability to add multiple chromatograms or spectra per page in the report. You can easily create reports for typical pharmaceutical and chemical applications such as system suitability, impurity profiling, BTU or content uniformity.

Intelligent Reporting is fully integrated into the OpenLAB CDS interface and allows you to create single injection reports, as well as, sequence summary reports using familiar workflows. No re-learning required.

#### **Make Your Result Review More Efficient with Intelligent Reporting**

Intelligent Reporting allows you to include limit checks, automatically flag outliers by pass/fail criteria, sort results to show the most relevant information at the top of a table and to include graphical visualization of results in e.g., trend charts. All of these make report review faster and more efficient.

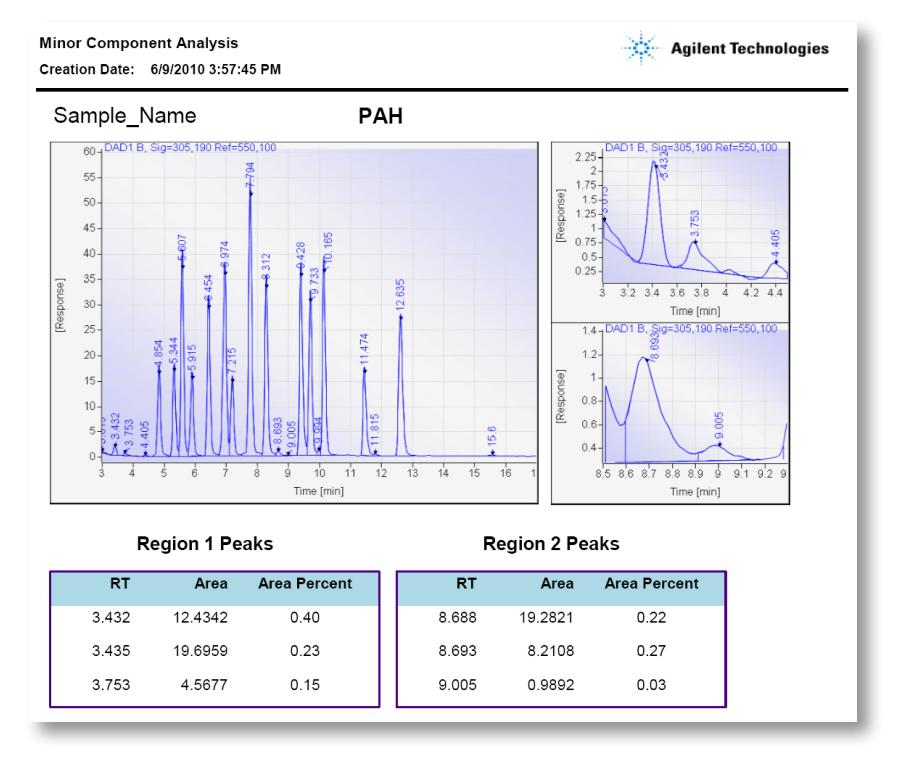

*Figure 2. Intelligent Reporter lets you create state-of-the art reports using OpenLAB CDS.* 

#### **Migration/Compatibility**

All existing EZChrom Elite data, methods, sequences and report templates are compatible with OpenLAB CDS EZChrom Edition. If moving to the new (RC.net) instrument driver from an older classic driver for the Agilent GC, instrument setpoints may need to be re-entered. Migrating your settings to OpenLAB CDS EZChrom Edition is easy with the included tool. This tool automatically moves existing instruments, user and project settings in to the new OpenLAB Control Panel where they can be used in the new CDS version.

#### **Enhanced Workflows**

The last main area of improvement is around workflows. OpenLAB CDS EZChrom Edition smooths the workflow of reviewing data by creating a result set or a result package with the data once it is run. The result set is a more intuitive way to review and reprocess data after acquisition. Simply by opening the result set, all methods, reports and templates and all injections are automatically loaded for easy review. The result set can also be turned into a full result package with a setting that can put a working copy of the method, the data, a .pdf of all reports, and all report templates into the package for easy archival. At any time in the future the package can be

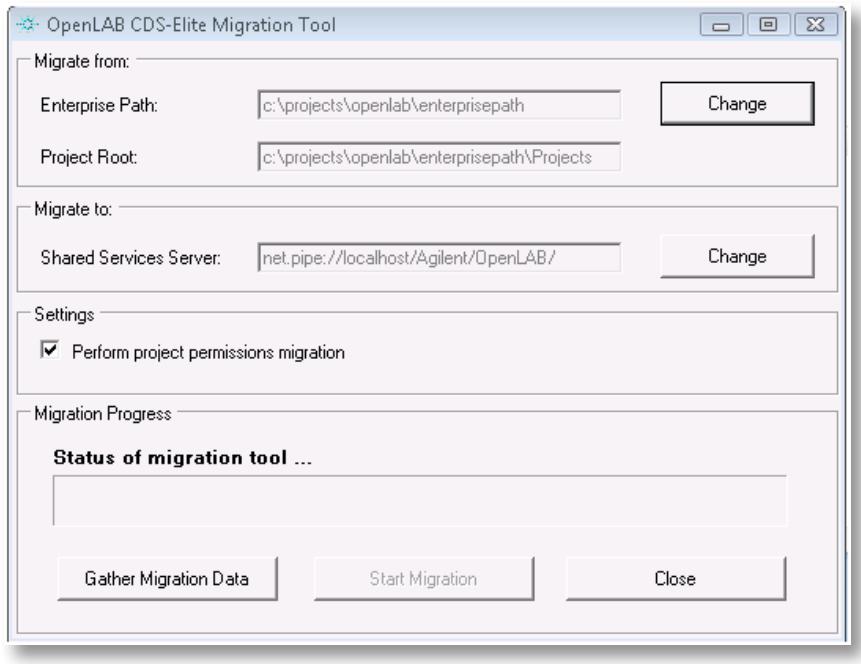

*Figure 3. OpenLAB CDS EZChrom Edition migration tool.*

brought back and all necessary files are ready to recreate the original data and results. This result package also allows a new Master Method workflow where the acquisition method can be protected from changes by users while still giving them the necessary permissions to make changes to the working method needed to review and reprocess data.

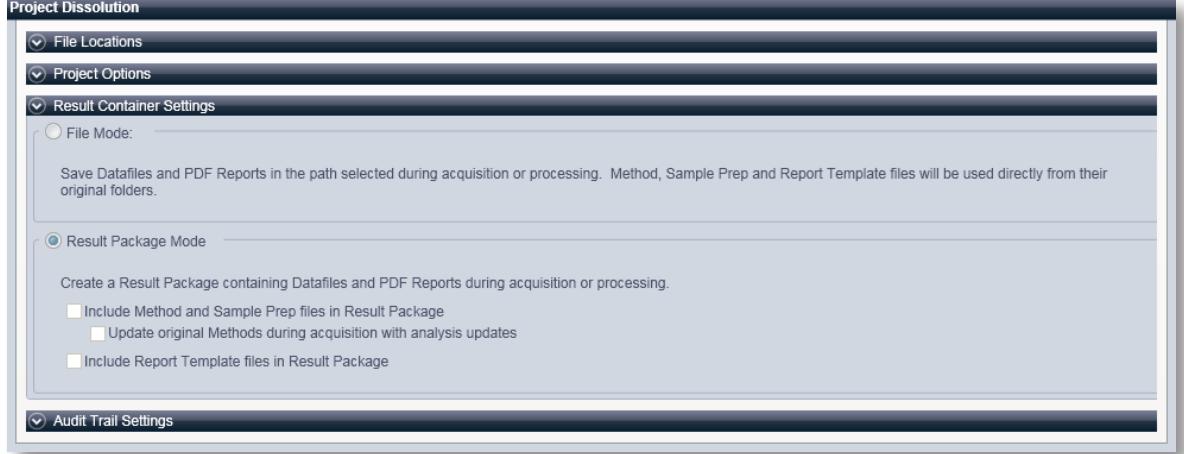

*Figure 4. Result package settings.*

#### **Summary**

All of these changes are brought into the system without disrupting the original EZChrom Elite workflow. Existing functionality is brought forward while the new features are added as optional choices in the new system. All existing methods, sequences, reports, and data are also fully compatible. There is also a tool to migrate existing enterprise settings such as instruments, users and permission easily into the new OpenLAB Control panel making the upgrade as seamless and non-disruptive as possible. For more information and many other new feature details, visit the web at www.agilent.com/chem/openlabcdsezchrom or contact your local account manager.

### To learn more about OpenLAB CDS, visit us at **www.agilent.com/chem/openlabcdsezchrom**

Microsoft is a U.S. registered trademark of Microsoft Corporation

Information, descriptions, and specifications in this publication are subject to change without notice.

© Agilent Technologies, Inc. 2013 Printed in the USA February 15, 2013 5990-8027EN

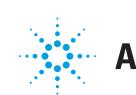

**Agilent Technologies**